Jvc everio software for vista

CLICK HERE TO DOWNLOAD

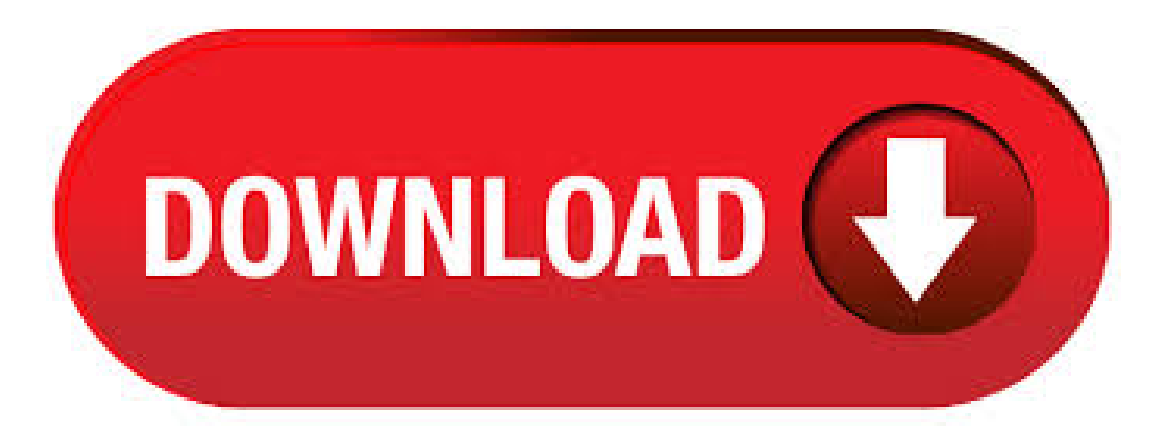

Easy-to-Use Integrated Software. Everio MediaBrowser 3 is high-value software that provides everything from viewing, data management, simple video/stills editing, as well as easy sharing functions, within a single application. The "Everio MediaBrowser™ HD Edition" software is designed to work with JVC HD Everio models listed below. This software will allow the ability to archive your recordings to either Blu-ray or DVD-video disc on your Windowscomputer with a disc burner. This software was originally developed by JVC Pixela Corporation. Everio MediaBrowser lies within Multimedia Tools, more precisely Editors & Converters. The program's installer files are generally known as ykuqakoc.podarokideal.ru or ykuqakoc.podarokideal.ru etc. The latest version of Everio MediaBrowser is supported on PCs running Windows XP/Vista/7/8/10, bit/5(31). jvc everio video editor free download - Everio sync., Everio sync., Free Video Editor, and many more programs. Everio MediaBrowser is a software that enables you to import and manage movies on your computer, and create your original discs. Programs for query "everio mediabrowser 3 download 2K and Vista. camcorder JVC EVERIO (Gz-mc Follow us: Twitter Facebook. Everio sync. Free. Everio sync. Connecting JVC's camcorder Everio and your smartphone/tablet with Wi-Fi(R), this application software enables you to enjoy a variety of usage and Free. JVC HD MemoryCamera GZ-X- Everio X-,A Whole NewEverio,Small,lightall-in-onecameraalso shoots slow-motion video and high-speed stills. Top

> Bundled PC Software. High-Value Bundled PC Software Easy File Management. Everio MediaBrowser hasacalendar type graphicalinterface that displays thumbnail images of your recorded videos and. Facebook®upload operations on PIXELA's software for JVC KENWOOD camcorders. Aug 25, User Support Center's phone number haschanged February 22, For Everio MediaBrowser 4/Everio MediaBrowser™ 4 BE Users DVD-Video disc creation Software Download (SSL) June 17, For Everio GZ-HM GZ-HM GZ-HMGZ-HD Users. Software Updates. For Latest Support information and Downloads, Everio and Camcorder GC-XA2 update This software update address issue when a thin blue line along left edge of High Definition TV screen is visible when connected thru HDMI to TH-D Convert JVC Everio TOD to Apple ProRes, AIC MOV for editing with iMovie, FCE. Brorsoft TOD Converter for Mac is able to convert iTOD videos shot by JVC Everio Camcorders, including JVC GZ-HD7, GZ-HD6, GZ-HD30, GZ-HD40,etc. into other formats like MP4, M4V, MKV, Quicktime MOV, Apple ProRes, Apple InterMediate Codec, Avid DNxHD,for playback on iPhone 4, iPad, PSP, Xbox, . Apr 26, · Firmware Download for GZ-V//, GZ-VX//, GZ-VX/ This file is a firmware update file for the following JVC's Everio models. Download and save the file to the desktop of the PC. Set Everio to "UPDATE" mode, and follow the instructions on the screen to update the firmware. and install the Software to Everio connected. CONVERIO is a software for Microsoft Windows XP, 2K and Vista. It was created for camcorder JVC EVERIO (Gz-mc, Gz-mc, Gz-mc, the series G like Gz-mg20 or Gz-mg70) and the FULL HD camcorder GZ (HD7,HD3, HD5, HD6). The "Everio MediaBrowserTM HD Edition" software is designed to work with JVC HD Everio models listed below. This software will only work with computers using Windows® XP, Windows Vista® and Windows® 7. Click here for detailed system specifications \* Supported HD Everios. JVC ProHD Log and Transfer Plugin is a software for loading MP4 format clips recorded using recorder devices that make use of JVC's ProHD memory card onto APPLE's final cut pro (\*) video editing software. (only: Mac OS X or later) V kb: Download: June, 4K Clip Manager Software manages segmented 4K video files. Summary of Contents for JVC Everio Page 1 USB Jack Quality (4 recording modes Ultra MENU USB Cable (V to V) to using your new Everio quickly. Please refer to the SHUTTER MODE Fine, Fine, Normal & Eco.), Zoom, IMAGE QUALITY AC Adapter owner's manual for a detailed listing of features. CONVERIO is a conversion tool for Microsoft Windows XP, 2K and Vista. CONVERIO is a conversion tool for Microsoft Windows XP, 2K and Vista. It was created for camcorder Jvc Everio (Gz-mc, Gz-mc, Gz-mc, the series G like Gz-mg20 or Gzmg70) and the FULL HD camcorder GZ (HD7,HD3, HD5, HD6). It also functions for Panasonic SDR-S/ The Cyberlink software came with the camera PowerCinema NE for ykuqakoc.podarokideal.ru Camera was bought in and is a JVC Everio G Series GZ-MG I downloaded the same software onto my XP loaded laptop and works fine up until the point it askess you to load a. Jan 22, · Use the supplied MediaBrowser software installed on your PC to store footage onto Blu-ray jvc gz-mge or hard disk drive. Melting Pot Ghost Unregistered The Ultrafine mode, in which really you should be doing most of your recording, offers up to seven hours, while the Economy mode will furnish you jvc gz-mge over 37 hours of movies. Close the Everio MediaBrowser program, if it starts. The subsequent operations are to be performed on the PC. Select "Computer" (Windows Vista) / "My Computer" (Windows XP) from the start menu, then click on the EVERIO\_MEM or EVERIO\_SD icon. Mar 01, · Everio MediaBrowser iscreate by JVC Pixela Corporation in version and Commercial \$ licenseinwindows multimediatoolcategory. Everio MediaBrowser for windows 10 pc 32/64 bit technical information. Software name: Everio MediaBrowser Developer: JVC Pixela Corporation Operating System: Windows XP/Vista/7/8/10 Version: Power Play Everio. Everio for features a perfect balance of POWERful capability and PLAYful functionality. Wi-Fi wireless technology lets you transfer data without cables and . If "Everio Software Setup" doesn't appear, doubleclick "JVCCAM\_APP" in "My Computer" or "Computer", then double-click "install (or ykuqakoc.podarokideal.ru)". If the auto play dialog box appears, select "Open folder to view files" and click "OK". Then, click "install (or ykuqakoc.podarokideal.ru)" in the folder. Jvc Camcorder Drivers, free jvc camcorder drivers software downloads, Page 3. Trouble with Using the Provided Software Everio MediaBrowser 4 Consult the customer service center below. Page 68 Copying Ifa "Computer" icon is shown on desktop, right-click the icon and select "Properties" in the menu to display your computer information. Windows Vista/Windows 7 Click the start button. Right-click Computer. Trusted Windows (PC) download PowerCinema NE for Everio Virus-freeand %clean download. Get PowerCinema NE for Everio alternative downloads. JVC Everio GZ-MG (black) overview and full product specs on CNET. Drivers & Utilities, JVC Digital Photo Navigator, PIXELA Everio MediaBrowser, Drivers & Utilities MS Windows Vista, MS. Jun 26, · Hi I have a new PC with Windows Vista Home Premium. I also have a new JVC everio GZMG camcorder. This came with its own software for downloading from the camera, editing, and supposedly creating DVDs. I have downloaded and edited my clips into a movie but it refuses to burn onto DVD. I am chasing this up with the software people. JVC GZ-MG USB Device - driver downloads manual installation guide zip JVC GZ-MG USB Device - driver downloads driver-category list Since many drivers may not be accessible on the web, it's really a fairly strenuous job to attempt to get every single out of date driver on your laptop or personal pc. Just enter the license file in LoiLo Fit for Everio (JVC Everio bundled software) and use it right away! Easily create Blu-Ray discs, and iPhone, iPad compatible videos! [Note] LoiLoFit for Everio Paid Version support is for Windows XP, Vista and Windows 7. The JVC Company newly released JVC GZ-MG, JVC GZ-MG, JVC GZ-MG in, which store their videos in MOD. And They released JVC GZ-HD30, and JVC GZ-HD40, recording videos in TOD. TOD and MOD videos can't be imported successfully to Mac JVC GZ-HD Everio camcorder stores videos in MTS, which has the same problem with Mac. Jvc Everio Gz-mgu Software Free Downloads - Shareware periodically updates software information and pricing of Jvc Everio Gz-mgu Software from the publisher, so some information may be slightly out-of-date. You should confirm all information before relying on it. JVC CU-VD50 Share-Station Compact DVD Burner overview and full product specs on CNET. Product Title JVC Everio WR-MG Marine Case Underwater Housing f Average rating: 0 out of 5 stars, based on 0 reviews Current Price \$ \$ 76 List List Price \$ \$ May 19, · This is a terrible way for JVC support to "help" me. I don't believe him and the JVC Everio MediaBrowser software is still under warranty. So why should I pay some one around \$40 an hour to look at it and tell me its a JVC Everio software problem. I reckon JVC are gunna stuffme around until my warranty runs out then tell me to go take a hike. Sep 06, · The software supplied with my JVC Everio Camcorder MG does not work with Windows Vista. I cannot find a source to advise me what software to get to work with Windows Vista. The software supplied is . May 18, · JVC GZ-MG 30GB Hard Drive Camcorder (10x Opt, x Dig, A very well designed 30GB hard-drive camcorder, the Everio GZ-MG. Everio Media Browser only allows a maximum of 99 scenes at a time to be burned onto a DVD. Regardless of the total size of the scenes, once they are burned onto DVD the total capacity of the DVD is used up with no space left to add more scenes. of results for "jvc everio lens" Skip to main search results Amazon Prime. Eligible for Free Shipping. Free Shipping by Amazon Davis & Sanford EXPLORERV Vista Explorer 60" Targus TGTTR TG Tripod Head. out of 5 stars \$ \$ 8. Get it as soon as Wed, Jun 3. Find helpful customer reviews and review ratings for JVC Everio GZ-MG 60GB Standard Def Camcorder (Blue) (Discontinued by Manufacturer) at ykuqakoc.podarokideal.ru Read honest and unbiased product reviews from our users. Software System Requirements: Operating system: Windows XP (SP3), Vista (SP2), or 7 ( or bit) CPU:IntelCore Duo (at least GHz) GHzrecommended; RAM:Windows XP: 1GB; Windows Vistaand 7: 2GB; In the box:(1) JVC GZHM Everio HD Camcorder (Color: Black) (1) 4GB SDHC Class 4 Memory Card (1) Rechargeable Battery (1) AV CablePrice: \$

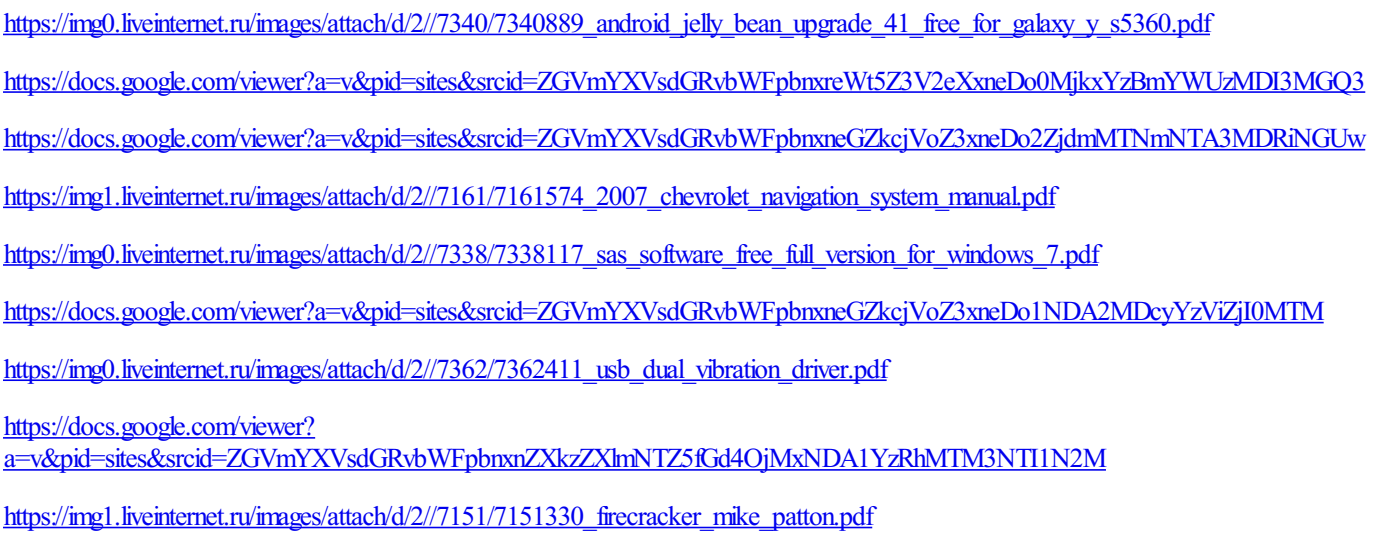

[https://img0.liveinternet.ru/images/attach/d/2//7160/7160529\\_games\\_pc\\_rc\\_simulation\\_free\\_full\\_version.pdf](https://img0.liveinternet.ru/images/attach/d/2//7160/7160529_games_pc_rc_simulation_free_full_version.pdf)

<https://docs.google.com/viewer?a=v&pid=sites&srcid=ZGVmYXVsdGRvbWFpbnxocjV5aGNyNnV8Z3g6MjdkM2I5ZGE1NTBjZGYwNA>